**Seat No. : \_\_\_\_\_\_\_\_\_\_\_\_\_\_\_**

# **NK-117**

#### **December-2015**

#### **B.A., Sem.-III**

## **Elective (EC-I) 202 : Computer Application**

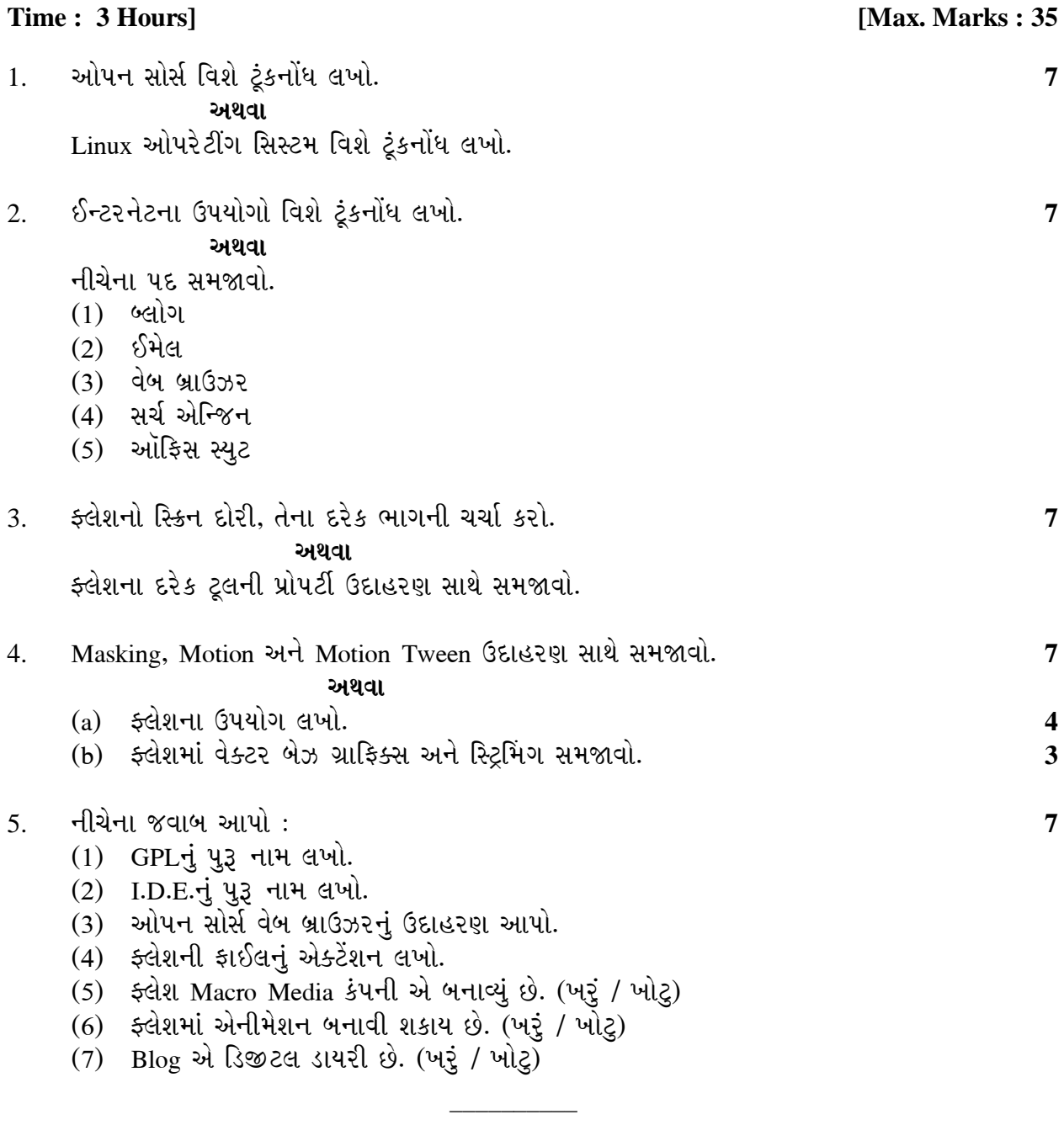

Seat No. :

# **NK-117**

### **December-2015**

### **B.A., Sem.-III**

## **Elective (EC-I) 202 : Computer Application**

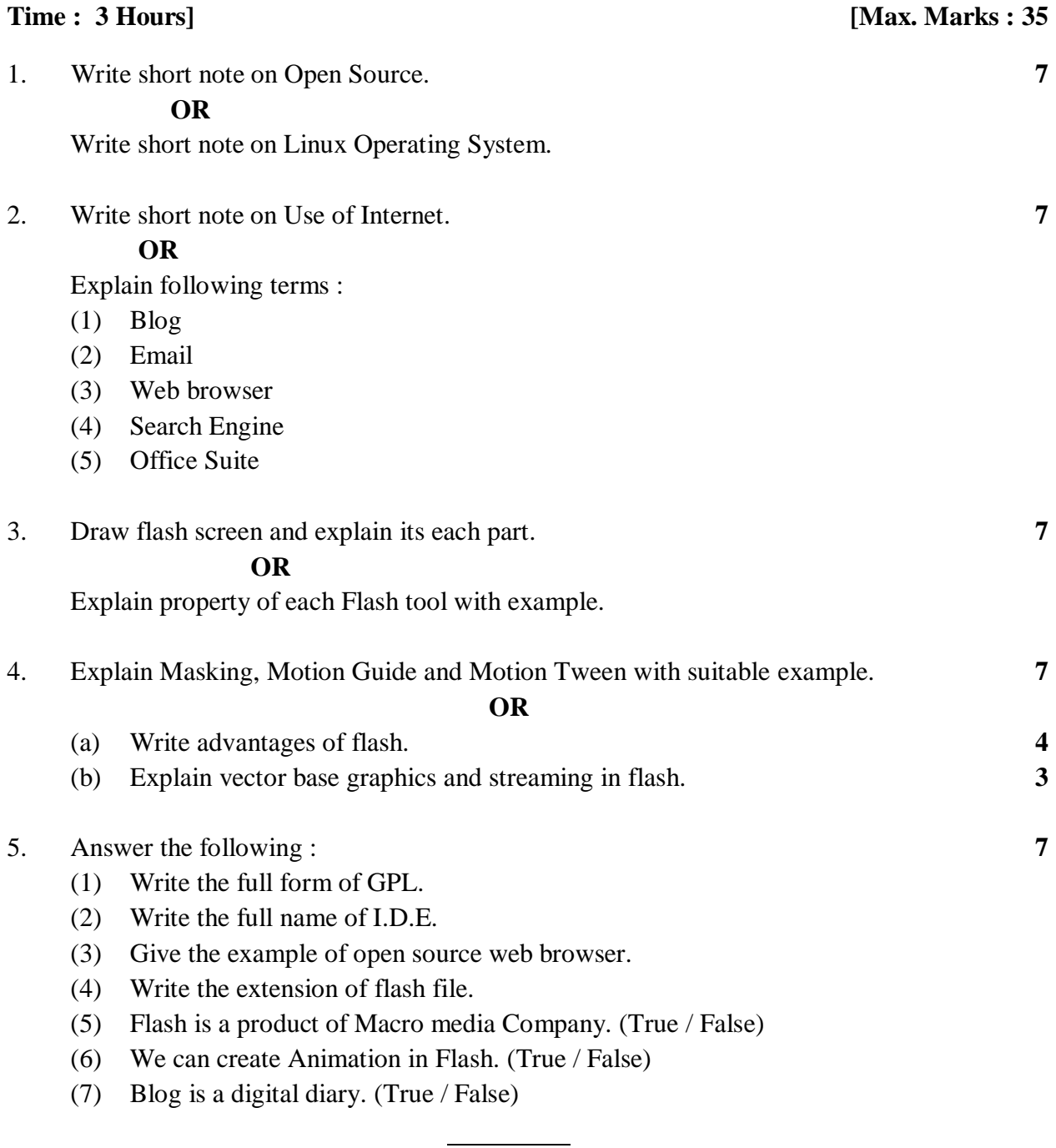